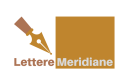

Ferrante: "Il Gino Lisa è il tavolo sbagliato: Foggia, recupera la tua dimensione"

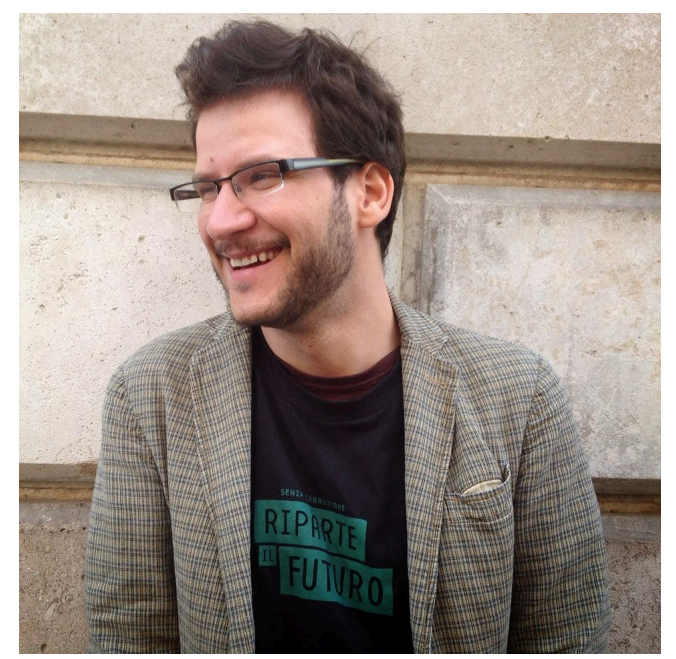

Leonardo Ferrante è un giornalista foggiano che ha lasciato da tempo la città, senza aver ancora chiuso tutti i conti con essa, come ha scritto in un articolo che è tra le cose più belle che abbia mai letto su Foggia. [Lo [trovate qui](http://www.statoquotidiano.it/25/02/2011/cannone-non-era-piu-scemo-di-me/43026/), e cliccando su [questo collegamento](http://letteremeridiane.blogspot.it/2014/01/fuggi-da-foggia-no-sono-in-tanti-voler.html) potete invece leggere le reazioni suscitate dal suo pezzo su *Lettere Meridiane*].

Attualmente, è referente scientifico nazionale della campagna anticorruzione *[Riparte il](http://www.riparteilfuturo.it/) [futuro](http://www.riparteilfuturo.it/)*, promossa da Gruppo Abele, per cui lavora, e Libera. Per la campagna si occupa dei contenuti e dell'elaborazione delle proposte politiche rivolte al mondo istituzionale nazionale e locale. Suoi altri interessi sono lo studio dell'agrocriminalità e dei circuiti illegali nel mercato del cibo. Fa parte del consiglio direttivo del Master in Analisi, Prevenzione e Contrasto della criminalità organizzata e della corruzione dell'Università di Pisa. Mi ha scritto su facebook, mettendomi a parte della riflessione che segue, e precisando che forse non mi avrebbe trovato d'accordo. Sono invece d'accordo su quasi tutto quello che scrive Ferrante, cui risponderò in una prossima lettera meridiana. Per il momento, lo ringrazio vivamente del contributo. Ecco la sua riflessione.

 $\downarrow \downarrow \downarrow$ 

Ma perché tutta questa attenzione al Gino Lisa?

Da foggiano, ormai con residenza torinese, non posso che domandarmi come mai un territorio che ha una straordinaria vocazione agroalimentare e un clima come pochi, e su quello deve e può far forza, insista su un aeroporto e sull'utilizzo di milioni di euro per

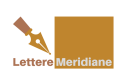

cementificare un territorio.

È davvero utile ai foggiani, in nome di chissà quali millantati fasti del passato o di quali vocazioni turistiche, avere un aeroporto di città? O conviene a qualcuno in particolare per via delle ingenti risorse, anche difficili da monitorare?

Il confronto democratico da attivare sul territorio dovrebbe insistere su una gestione trasparente, impermeabile a corruzione e mafie, di quella straordinaria risorsa svenduta da tempo: l'agroalimentare. Fatichiamo a raccogliere quell'innovazione del settore che altrove genera ricchezza e turismo.

La risposta a picche delle istituzioni può derivare dal fatto che siamo noi a praticare un gioco diverso da quello del tavolo! O semplicemente siamo seduti al tavolo sbagliato. Non passa per il poker su un aeroporto la ripresa del nostro territorio.

Perché non riusciamo a essere d'accordo che Foggia è una realtà di provincia in mezzo a un territorio che è un'enorme risorsa? E se invece di riempirlo di discariche più o meno abusive, o di inceneritori, cominciassimo a rivalutarlo e farne un punto di forza? Solamente politiche serie di legalità e un ritorno alla dimensione del reale può garantire a Foggia di garantirsi una dimensione democratica e libera.

Leonardo Ferrante

referente scientifico nazionale di *Riparte il futuro* [www.riparteilfuturo.it](http://www.riparteilfuturo.it/)

## Facebook Comments **Potrebbe interessarti anche:**

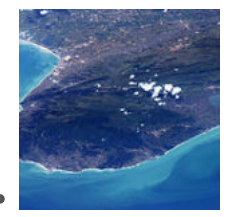

[Casalucci e](https://www.letteremeridiane.org/2014/10/casalucci-e-cibelli-laeroporto-non/) [Cibelli:](https://www.letteremeridiane.org/2014/10/casalucci-e-cibelli-laeroporto-non/) ["L'aeroporto non](https://www.letteremeridiane.org/2014/10/casalucci-e-cibelli-laeroporto-non/) [basta a risolvere i](https://www.letteremeridiane.org/2014/10/casalucci-e-cibelli-laeroporto-non/) [problemi del](https://www.letteremeridiane.org/2014/10/casalucci-e-cibelli-laeroporto-non/) [turismo"](https://www.letteremeridiane.org/2014/10/casalucci-e-cibelli-laeroporto-non/)

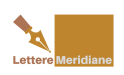

Ferrante: "Il Gino Lisa è il tavolo sbagliato: Foggia, recupera la tua dimensione"

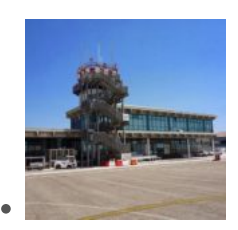

[Potenza: "Le](https://www.letteremeridiane.org/2014/10/potenza-le-ragioni-del-lisa-rispetto-ad/) [ragioni del Lisa](https://www.letteremeridiane.org/2014/10/potenza-le-ragioni-del-lisa-rispetto-ad/) [rispetto ad](https://www.letteremeridiane.org/2014/10/potenza-le-ragioni-del-lisa-rispetto-ad/) [Amendola, il](https://www.letteremeridiane.org/2014/10/potenza-le-ragioni-del-lisa-rispetto-ad/) [ruolo della](https://www.letteremeridiane.org/2014/10/potenza-le-ragioni-del-lisa-rispetto-ad/) [società civile"](https://www.letteremeridiane.org/2014/10/potenza-le-ragioni-del-lisa-rispetto-ad/)

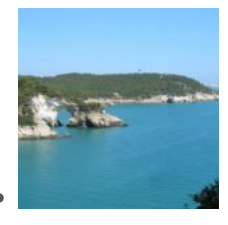

[Il sorpasso del](https://www.letteremeridiane.org/2014/07/il-sorpasso-del-salento-sul-gargano-i/) [Salento sul](https://www.letteremeridiane.org/2014/07/il-sorpasso-del-salento-sul-gargano-i/) [Gargano, i lettori](https://www.letteremeridiane.org/2014/07/il-sorpasso-del-salento-sul-gargano-i/) [discutono](https://www.letteremeridiane.org/2014/07/il-sorpasso-del-salento-sul-gargano-i/)

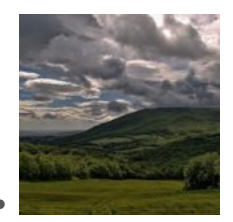

[Turismo, perchè](https://www.letteremeridiane.org/2014/06/turismo-perche-la-provincia-di-foggia/) [la provincia di](https://www.letteremeridiane.org/2014/06/turismo-perche-la-provincia-di-foggia/) [Foggia ha perso il](https://www.letteremeridiane.org/2014/06/turismo-perche-la-provincia-di-foggia/) [primato a](https://www.letteremeridiane.org/2014/06/turismo-perche-la-provincia-di-foggia/) [vantaggio di](https://www.letteremeridiane.org/2014/06/turismo-perche-la-provincia-di-foggia/) [Lecce](https://www.letteremeridiane.org/2014/06/turismo-perche-la-provincia-di-foggia/)

[Clicca sul pulsante per scaricare l'articolo in Pdf](https://www.letteremeridiane.org/2014/12/ferrante-il-gino-lisa-e-il-tavolo/?pdf=2573&format=pdf)  Hits: 5

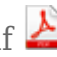